## **AutoCAD Crack Free X64**

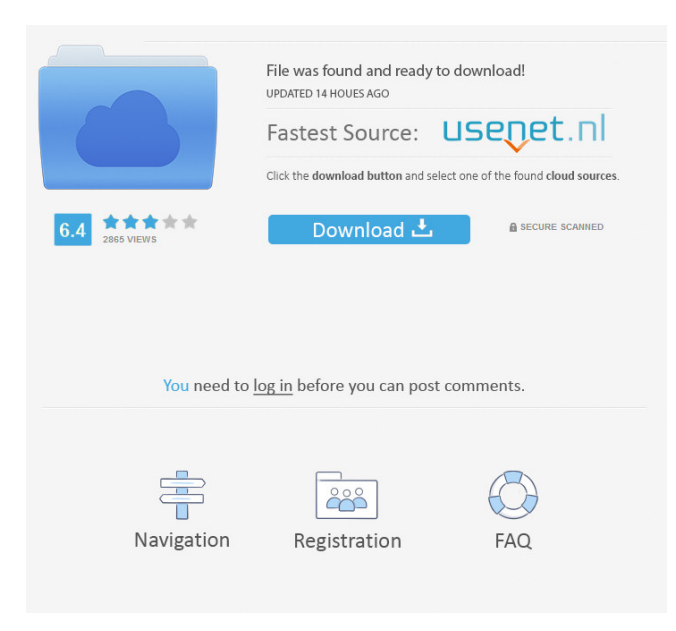

AutoCAD Crack Free Download can be used for many different types of projects, ranging from architectural drawing of construction plans for a building to project management for a construction site. AutoCAD drawings are composed of components and can contain extensive data, such as references to other drawings, manufacturers' part numbers, and so on. The drawings can be saved as.dwg files for editing and as.dxf files for export. This guide focuses on AutoCAD 2018. I've provided a few AutoCAD cheat sheets as an appendix for reference. Contents show] AutoCAD terms Before we begin, let's discuss some terms that will be used in this article. Active Window: The window containing the active drawing (the one from which you can click or move the mouse). Active Drawing: The drawing in the active window. Active Window: In AutoCAD, the term Active Window refers to the window in which the mouse cursor is located. To determine which window is the active one, right-click on the taskbar and choose Select Window. Active Feature: The feature in the active drawing. Ctrl-click: Clicking with the left mouse

button and holding it down. Interactive drawing: A drawing where objects can be moved and resized. Object: Any shape or symbol used in the drawing. Obstructions: Objects that block the placement of other objects. Object Manager: A dialog box that lists all the drawings and objects on a computer. Palette: A dialog box that lists all the colors and fills that can be used in the active drawing. Page Setup: A dialog box that allows you to change the print settings for the active drawing. Parent: The object that contains the active feature. Undo: The act of reversing a change to an object. Top / Bottom / Left / Right: A view of the drawing. View: A way to see a drawing. Windows: A dialog box that lists all the windows, showing which drawing is the active one. Wrap Objects: An AutoCAD option that allows you to draw or edit an object so that it extends from one edge to the other edge of the active drawing area. Activate a feature: An action to turn a feature on or off. Delete or remove an object: An action to delete a drawing object. Object

**AutoCAD License Code & Keygen Download 2022 [New]**

There are also numerous third-party applications that extend AutoCAD's functionality. These include technologies such as OpenSCAD, Fireworks, Rhino, Adobe Photoshop, Adobe Illustrator, and AutoCAD plugin developers. AutoCAD has a community of plugin developers. The plugin industry reached its peak in the late 1980s and early 1990s with over 2,000 registered developers, and a more recent estimate is around 250 registered developers. The proliferation of plugins initially made AutoCAD more complex and expensive than other CAD programs such as FreeCAD or SolidWorks. AutoCAD is primarily developed in the United States by Autodesk and its subsidiaries and its software engineers are predominantly located in California, Michigan and Wisconsin, although Autodesk maintains design studios in Beijing, China and Bombay, India. Autodesk also has design studios in Connecticut and Massachusetts for the U.S. market, in Taiwan for Asia, and in Paris and London for the European market. History AutoCAD is the oldest product of its kind, having been in development since 1978. The first customer version, Autocad, was released in 1986, on April 1, as a custom-built, inhouse design application for the first AutoCAD design company, Fitting & Manufacturing of America. It became available in retail stores in the United States in 1987. In its early years, AutoCAD was written in BASIC and used the Motorola 68000 processor. Its name comes from the combining of two of the first letters of the first names of the developers (Autodesk) of the two versions at the time. In 1991, Autodesk spun off AutoCAD from its other products. It began an aggressive market-driven strategy to convince architects and engineers that AutoCAD was the superior CAD program. This included hiring prominent CAD software companies to write AutoCAD plug-ins that incorporated the features of their competing products. In 2003, Autodesk launched a new business model based on subscriptions instead of licensing. Although there were some early criticism of the model, it was successful and continues to be used. In 2010, Autodesk's acquisition of Parametric Technology Corporation (Parametric) for \$1.9 billion was seen as a key move to position AutoCAD as a worldwide leader in the CAD field. In October 2017, the company announced the acquisition of UGS, a

software development company, to better assist companies in their AutoC 5b5f913d15

## **AutoCAD Activation**

Run the ADF program. Click the icon "Generate > Generate Bridge to AutoCAD" on the ribbon bar. Select the autocad keygen you wish to use. Copy the code generated on the bridge file. Click "OK". Click the icon "Generate > Generate Bridge to AutoCAD" on the ribbon bar. Paste the code generated on the bridge file on the code box of the autocad keygen. Edit the bridge file for your purpose. Generate the keys. Autocad Screenshots A: There are two ways to do this. The first is to use the inbuilt bridge created by the Autodesk Bridge to AutoCAD software. The second is to generate your own using a program such as AutoCAD Schematic. The problem with doing it from within AutoCAD is that there are a number of settings in the setup of the bridge that you will not be able to change. The easiest solution is to use a third party software, such as AutoCAD Schematic. It will provide a solid bridge from AutoCAD that can be easily configured for whatever you want. Aspirin-induced gastric erosion of the conjunctiva. Aspirin is a commonly used analgesic agent that can cause

idiosyncratic reactions ranging from gastrointestinal upset to more severe reactions. Amongst these, it has been proposed that aspirin can cause conjunctival erosions in a dose-related manner. Although the true incidence of this phenomenon is unknown, conjunctival erosions caused by aspirin can be lifethreatening in children. For this reason, the prescribing of aspirin as a therapeutic agent needs to be monitored in patients with a known history of gastric erosion. We present a case of a 17-year-old girl who developed a severe ulcerative conjunctivitis after ingestion of a large dose of aspirin.Q: Counting related entities, with a count of 0, in MYSQL I have the following three tables in a MySQL database: companies user\_companies (holds the company\_id for the user, the user\_id for the company) transactions What I'm trying to do is get a count of how many unique users for each company in the transactions table. I'm currently using the following query, which

**What's New In AutoCAD?**

Create dynamic presentations of your design by

incorporating AutoCAD drawing changes. With Markup Assist, you can add text, arrows, and labels to your drawing and view its contents in any presentation mode, including in an AutoCAD window, a PowerPoint slide, or an Excel spreadsheet. (video: 1:25 min.) Add and Change Shapes Using Context Commands: Open an existing shape in a new drawing and edit it in a new drawing with new features. (video: 1:50 min.) Add or change shapes by changing the context in which they're created. Add new line or polyline components to a drawing and easily modify any existing line segments and polyline components by changing their context. (video: 1:25 min.) Automatically Add to a Drawing a Shape that Doesn't Already Exist: Create an entire drawing from scratch or easily import existing objects into it, avoiding drawing errors caused by duplicating shapes and components. (video: 1:00 min.) Choose the style of a newly created shape from your drawing style library. Import symbols from the drawing style library and save drawing style to your drawing. (video: 1:45 min.) Zoom in and Out on the Viewport without Scrolling: Use the mouse wheel to zoom in or out on the viewport in the command line. (video: 1:30 min.) Save and Restore the Viewport View Indicator: Choose to display a highlight on a certain viewport when you select and press Enter on the command line, or choose to preserve the selected viewport when you press Enter to exit the command line. (video: 1:20 min.) Graphical View Options: Change the display type of the viewport. (video: 1:55 min.) Control the horizontal and vertical position of viewport bars in the graph editor. (video: 1:20 min.) Change the color of the graph view bars in the graph editor. (video: 1:30 min.) Add Scrollbars to the Graph Editor: Use scrollbars to view multiple graphs in the graph editor. (video: 1:20 min.) Print and Collect Drawing Settings: In the new Print/Collect setting dialog, choose options for your printer, plotter, or other print or plot device. (video: 1:40 min.) Unlimited Text Size in

Minimum: OS: Windows 7/Vista Processor: Dual-core processor and 2GB RAM Memory: 3GB RAM Storage: 9GB available space Graphics: Nvidia GTX 570 or AMD equivalent Recommended: OS: Windows 8.1 Processor: Quad-core processor and 4GB RAM Memory: 6GB RAM Storage: 20GB available space Graphics: Nvidia GTX 760 or AMD equivalent Notice: For Xbox One users, please download and install the latest drivers. For

[http://www.barberlife.com/upload/files/2022/06/TeFmEle7ww63TWItFbju\\_07\\_022ba7811c9f2a5df71eb3611249d6e4\\_file.pdf](http://www.barberlife.com/upload/files/2022/06/TeFmEle7ww63TWItFbju_07_022ba7811c9f2a5df71eb3611249d6e4_file.pdf) <https://locallife-muenchen.de/autocad-full-version-free/> <https://expressionpersonelle.com/autocad-3264bit-april-2022/> <https://www.cma-pub.com/wp-content/uploads/2022/06/lyndwisd.pdf> <https://www.stagefinder.nl/uncategorized/autocad-22-0-x64-latest-2022/> <https://enricmcatala.com/autocad-2017-21-0-download-april-2022/> <https://elsaltodeconsciencia.com/autocad-21-0-crack-for-windows-march-2022/> <https://sokhanedoost.com/autocad-24-0/> <https://titfortech.com/wp-content/uploads/2022/06/xylorap.pdf> https://ictlife.vn/upload/files/2022/06/jtOFO7gFFBsnHkYssMOo\_07\_0bca3b2467aa6f044b77e834196cefd1\_file.pdf [http://sharedsuccessglobal.com/marketplace/upload/files/2022/06/Ycd45p5oBSnZS2AaQKHl\\_07\\_0bca3b2467aa6f044b77e834](http://sharedsuccessglobal.com/marketplace/upload/files/2022/06/Ycd45p5oBSnZS2AaQKHl_07_0bca3b2467aa6f044b77e834196cefd1_file.pdf) [196cefd1\\_file.pdf](http://sharedsuccessglobal.com/marketplace/upload/files/2022/06/Ycd45p5oBSnZS2AaQKHl_07_0bca3b2467aa6f044b77e834196cefd1_file.pdf) <https://journeytwintotheunknown.com/2022/06/07/autocad-crack-with-product-key-free-win-mac-2022-latest/> <https://coolbreezebeverages.com/wp-content/uploads/2022/06/verdvyny.pdf> <https://csermoocf6ext.blog/2022/06/07/autocad-21-0-activation-free/> [https://klealumni.com/upload/files/2022/06/xMgBoHCZiBjUIvSeg4b8\\_07\\_77f00a8a21609eba214b5216f33abaee\\_file.pdf](https://klealumni.com/upload/files/2022/06/xMgBoHCZiBjUIvSeg4b8_07_77f00a8a21609eba214b5216f33abaee_file.pdf) <https://uk-ok.com/2022/06/07/autocad-20-0-crack-download-latest/> <https://pm.cd/wp-content/uploads/2022/06/grahber.pdf> <https://vogelvriendendoesburg.nl/index.php/advert/autocad-2021-24-0-crack-mac-win-2022/> <https://sweazey073.wixsite.com/pumiszyha/post/autocad-24-0-crack-with-product-key-download-win-mac> <https://forensic-jobs.com/wp-content/uploads/2022/06/zeefab.pdf>